# Schnittstellendokumentation

*Standard-Jobimport für jobleiter.at/.ch/.de*

Stand: 03.03.2022

#### **Kontakt**

Tankir IT-Dienstleistungen e.U. Brünner Straße 140/62/3 1210 Wien Österreich

Telefon: +43 676 3552003 E-Mail[: office@jobleiter.at](mailto:office@jobleiter.at)

# Inhalt

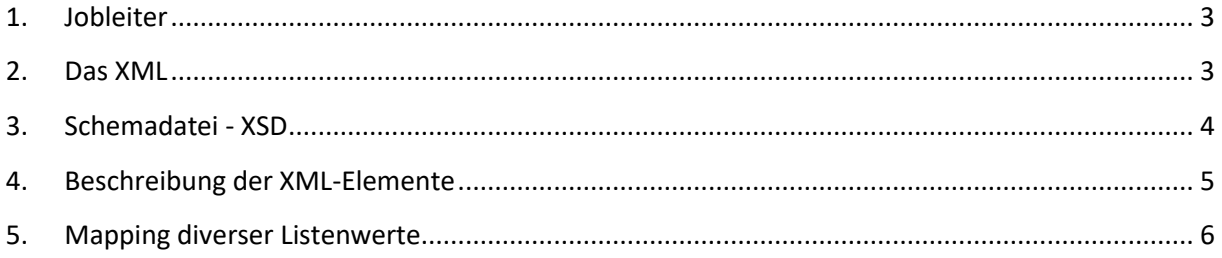

# <span id="page-2-0"></span>**1. Jobleiter**

Jobleiter wurde 2010 gegründet und ist eine allgemeine Jobbörse für Österreich, Deutschland und die Schweiz. Unternehmen können Stellenanzeigen in allen Branchen und Berufskategorien inserieren. Je nach Art der Stellenanzeige, werden diese dann an unsere Partnernetzwerke verteilt und können somit von mehr Bewerbern gefunden werden.

Damit gerade größere Unternehmen mit vielen Jobs automatisiert ihre Stellenanzeigen an Jobleiter übermitteln können, gibt es die Jobleiter-Importschnittstelle. Dieses Dokument dient als Dokumentation dafür, wie Sie ihre Stellenanzeigen in Jobleiter automatisiert importieren können.

Um die Import-Schnittstelle nutzen zu können, benötigen Sie die Slot/Jahreslösung, wie unter nachfolgendem Link beschrieben:

<https://www.jobleiter.at/fuer-arbeitgeber/stellenanzeigen#stellenanzeigen-slots>

## <span id="page-2-1"></span>**2. Das XML**

Das XML-Rootelement ist <jobleiter>, worin sich die <company\_id>, ein <token> sowie <jobs> befinden. Innerhalb des Elements <jobs> können beliebig viele <job> Elemente existieren.

```
<?xml version="1.0" encoding="UTF-8"?>
<jobleiter>
     <company_id></company_id>
      <token></token>
      <jobs>
            <job>
                  <title></title>
                  <date></date>
                  <referencenumber></referencenumber>
                  <url></url>
                  <application_url></application_url>
                  <postalcode></postalcode>
                  <city></city>
                  <federal_state></federal_state>
                  <country></country>
                  <description></description>
                  <salary></salary>
                  <salary_period></salary_period>
                  <currency></currency>
                  <sector></sector>
                  <function></function>
                  <employment_type></employment_type>
                  <position></position>
                  <weekly_hours></weekly_hours>
                  <entry_date></entry_date>
                  <html_source></html_source>
            </job>
      </jobs>
</jobleiter>
```
## <span id="page-3-0"></span>**3. Schemadatei - XSD**

Das XML-Schema beschreibt die Struktur des XML-Dokuments. Anhand dessen kann geprüft werden, ob das XML korrekt erstellt worden ist. Nur syntaktisch korrekte XML-Dateien können von der Jobleiter-Importschnittstelle verarbeitet werden.

```
Die Datei kann hier heruntergeladen werden: 
https://www.jobleiter.at/import/defaultimport/schema.xsd 
<xs:schema attributeFormDefault="unqualified" 
elementFormDefault="qualified" xmlns:xs="http://www.w3.org/2001/XMLSchema">
   <xs:element name="jobleiter">
     <xs:complexType>
       <xs:sequence>
         <xs:element type="xs:int" name="company_id"/>
         <xs:element type="xs:string" name="token"/>
         <xs:element name="jobs">
           <xs:complexType>
             <xs:sequence>
               <xs:element name="job" maxOccurs="unbounded" minOccurs="0">
                  <xs:complexType>
                    <xs:sequence>
                      <xs:element type="xs:string" name="title"/>
                      <xs:element type="xs:date" name="date"/>
                     <xs:element type="xs:string" name="referencenumber"/>
                     <xs:element type="xs:string" name="url"/>
                      <xs:element type="xs:string" name="application_url"/>
                      <xs:element type="xs:string" name="postalcode"/>
                     <xs:element type="xs:string" name="city"/>
                     <xs:element type="xs:string" name="federal_state"/>
                     <xs:element type="xs:string" name="country"/>
                     <xs:element type="xs:string" name="description"/>
                     <xs:element type="xs:string" name="salary"/>
                     <xs:element type="xs:string" name="salary_period"/>
                     <xs:element type="xs:string" name="currency"/>
                     <xs:element type="xs:integer" name="sector"/>
                     <xs:element type="xs:string" name="function"/>
                     <xs:element type="xs:string" name="employment_type"/>
                     <xs:element type="xs:integer" name="position"/>
                     <xs:element type="xs:string" name="weekly_hours" />
                     <xs:element type="xs:date" name="entry_date"/>
                     <xs:element type="xs:string" name="html_source"/>
                   \langle x \ranglexs: sequence>
                  </xs:complexType>
               </xs:element>
             </xs:sequence>
           </xs:complexType>
         </xs:element>
       </xs:sequence>
     </xs:complexType>
   </xs:element>
</xs:schema>
```
# <span id="page-4-0"></span>**4. Beschreibung der XML-Elemente**

#### <company\_id>

Die User-ID von Ihrem Jobleiter Account

#### <token>

Der Key/Token, der bei den Slots ausgewiesen ist: <https://www.jobleiter.at/arbeitgeber/meine-slots>

Innerhalb des Elements <job> gibt es folgende Elemente:

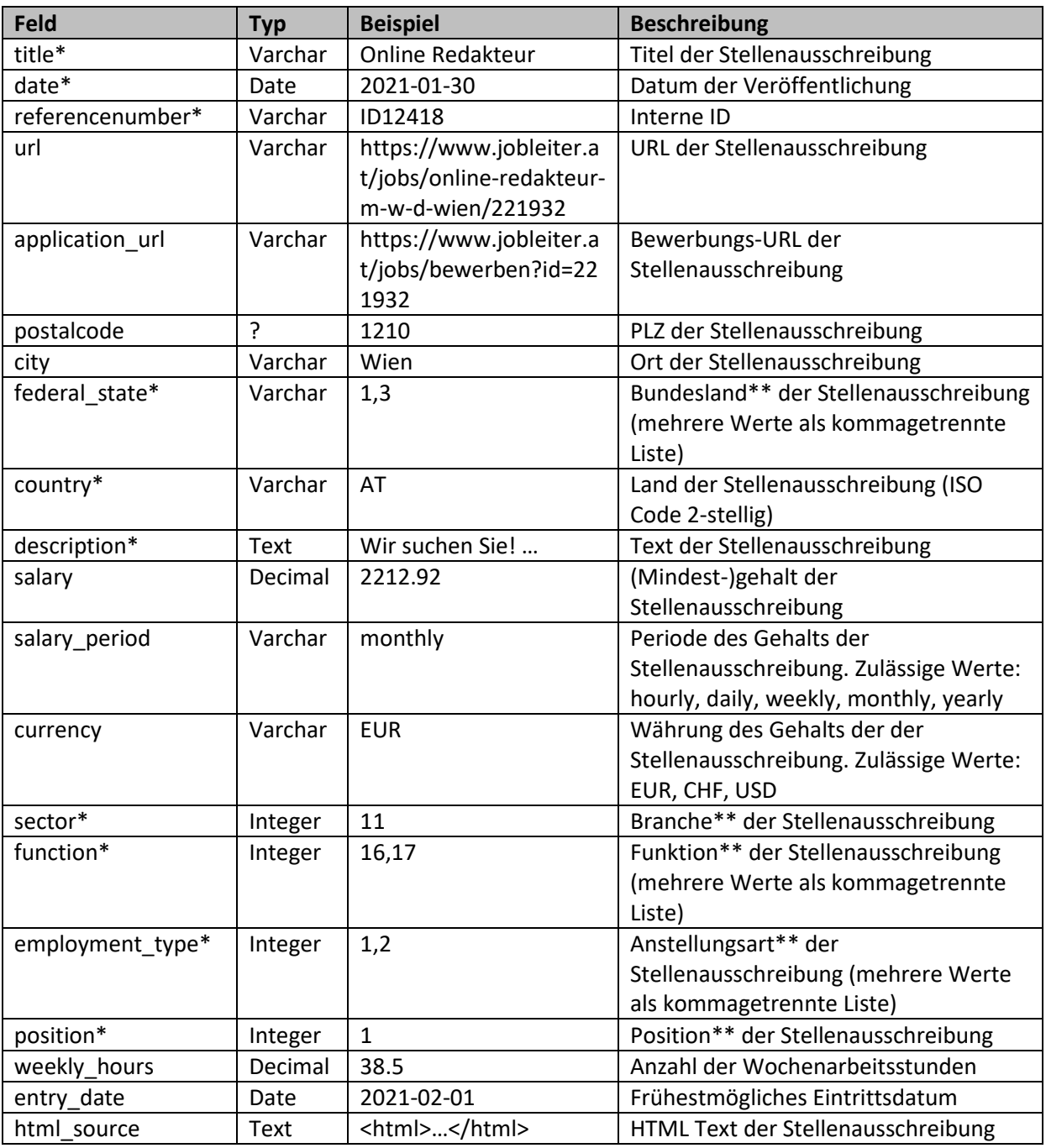

\*Pflichtfelder

\*\* Aufschlüsselung der Werte siehe nächstes Kapitel

# <span id="page-5-0"></span>**5. Mapping diverser Listenwerte**

<federal\_state>

Österreich:

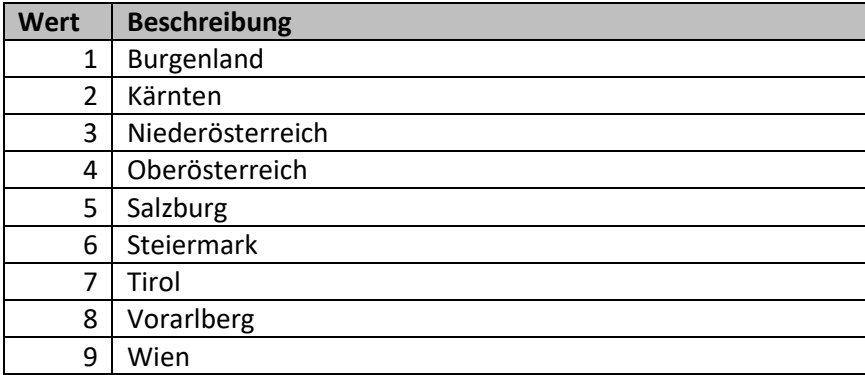

Schweiz:

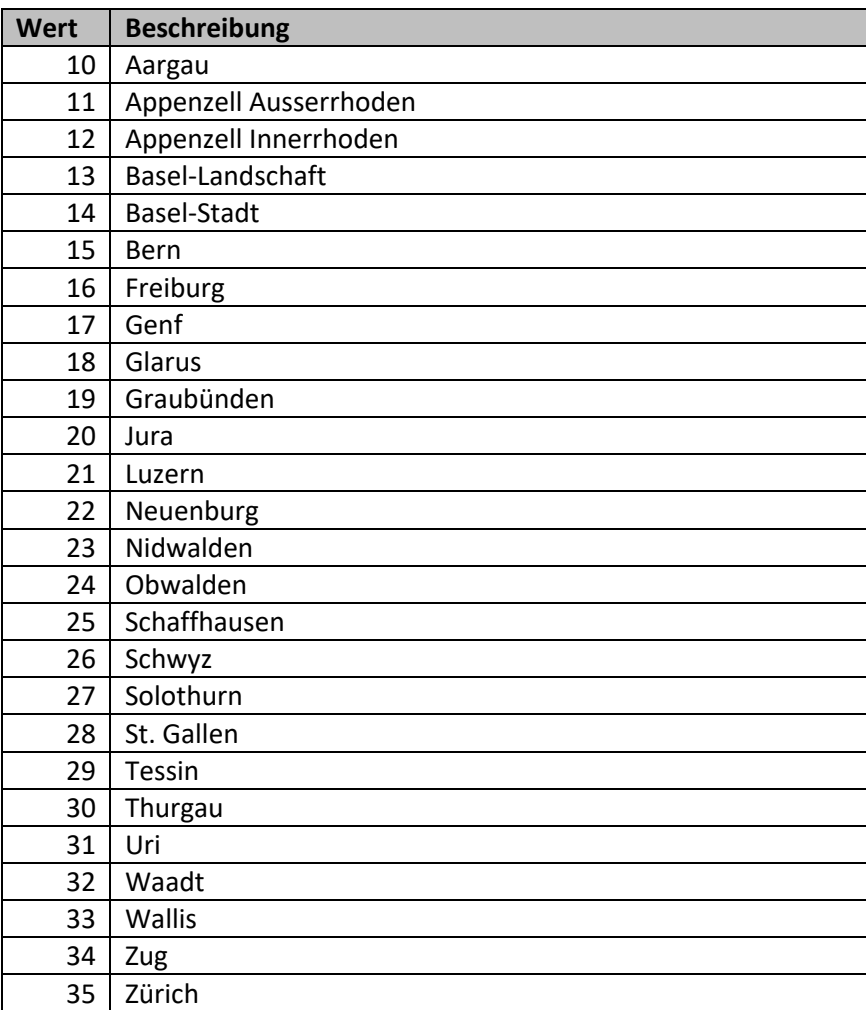

#### Deutschland:

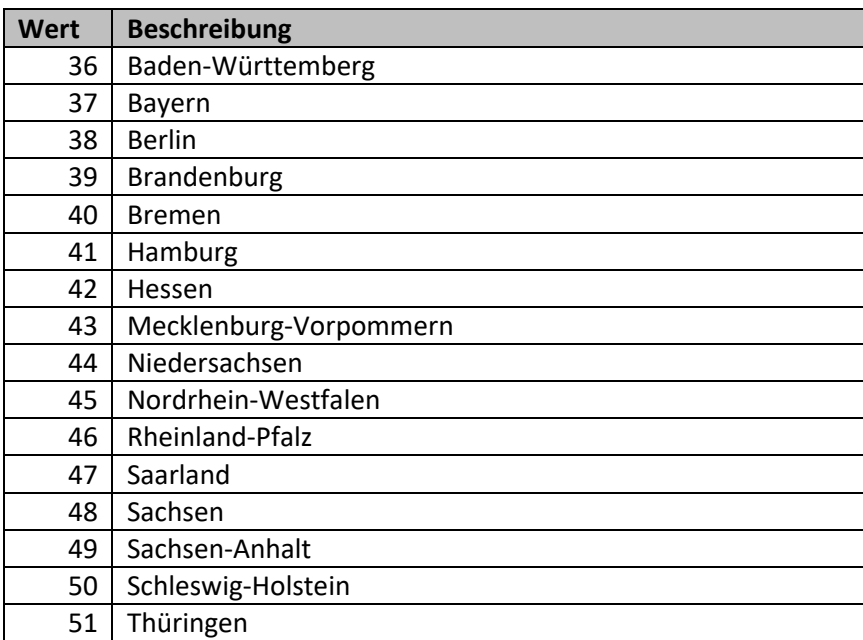

#### <sector>

Der Sektor bzw. die Branche kann genau einen der nachfolgenden Werte annehmen:

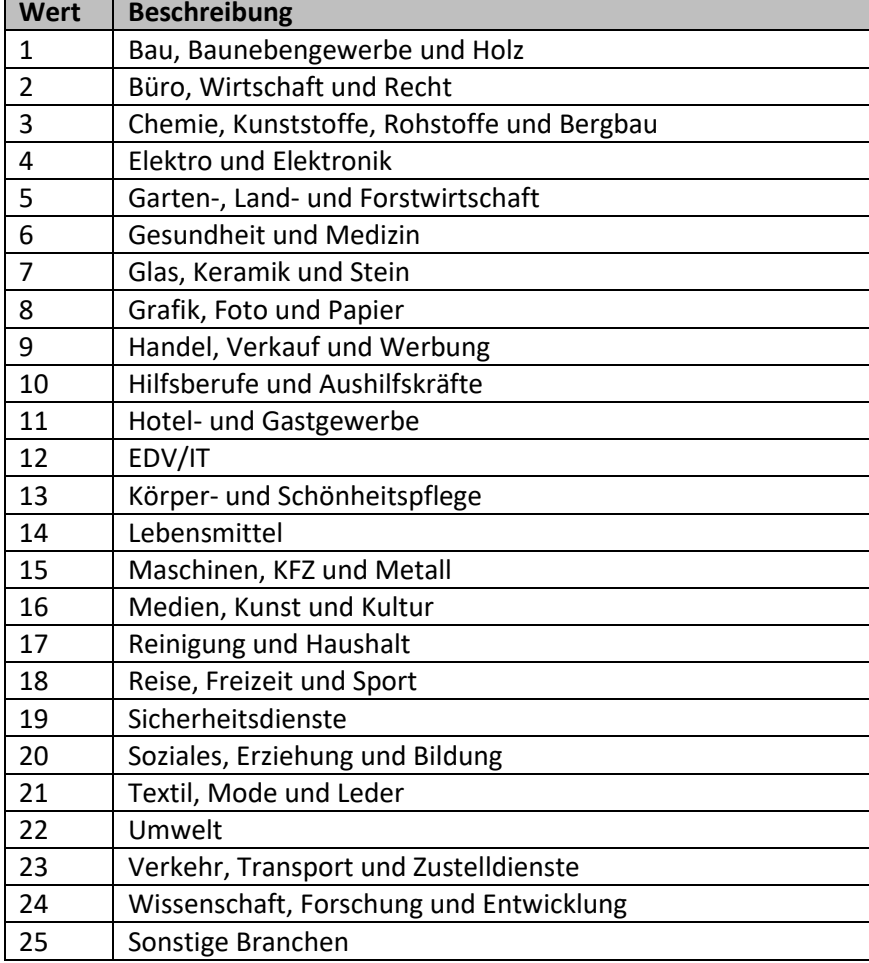

#### <function>

Der Funktionsbereich kann einen oder mehrere der nachfolgenden Werte annehmen:

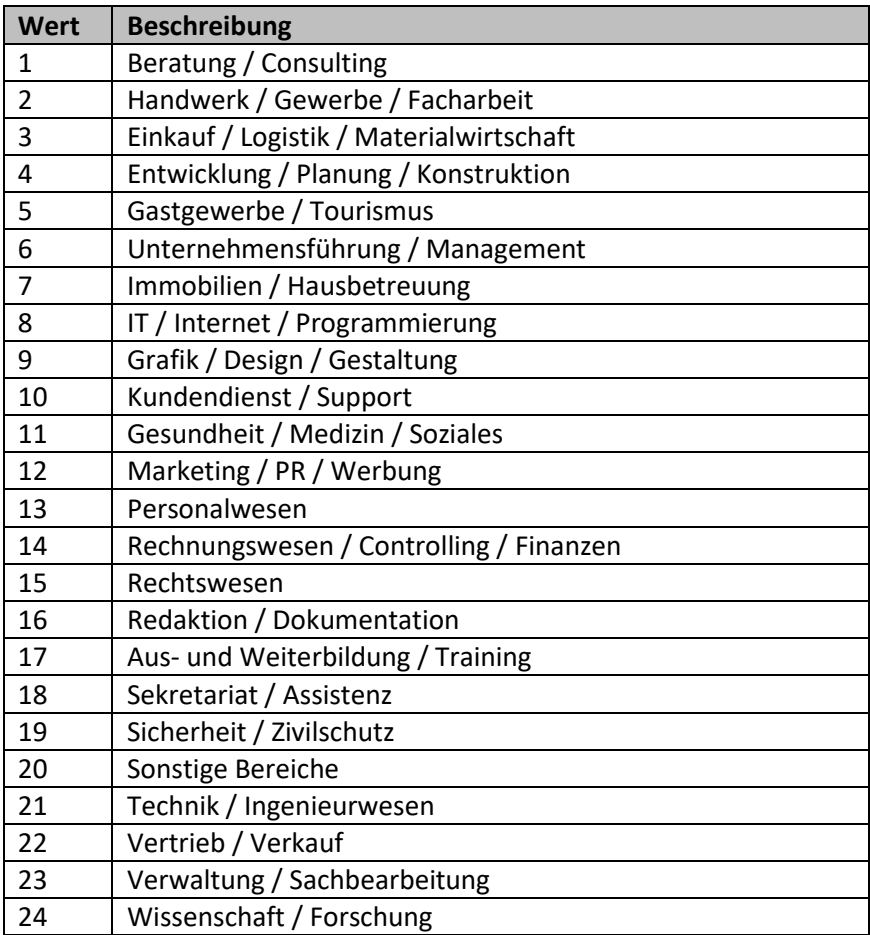

## <employment\_type>

Die Art der Anstellung kann einen oder mehrere der nachfolgenden Werte annehmen:

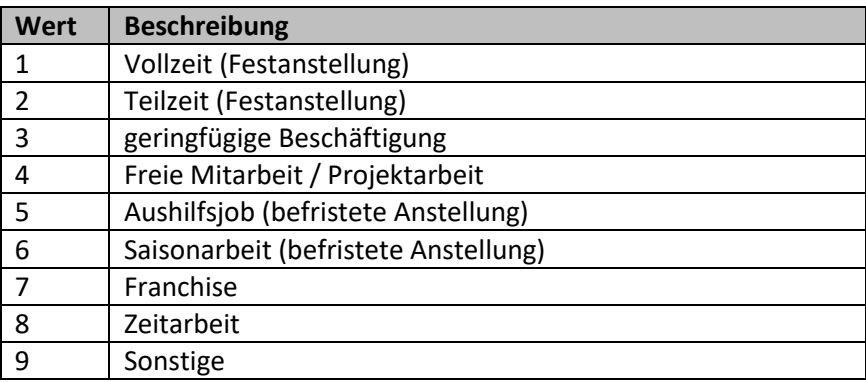

## <position>

Die Position der Stellenausschreibung kann genau einen der nachfolgenden Werte annehmen:

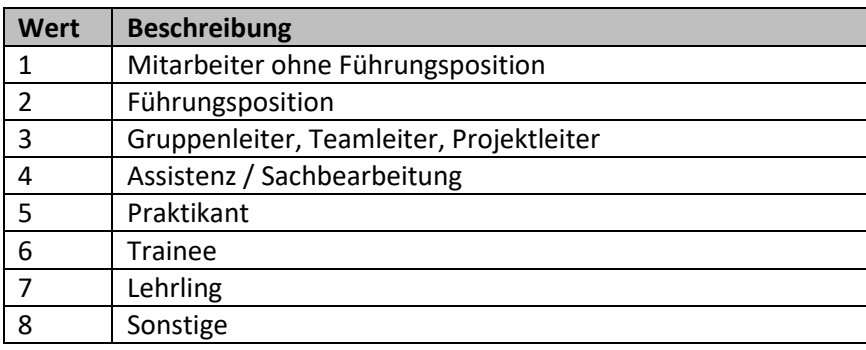